#### $1/6$

# 電子メールの送受信のしくみ(改01)

電子メール(以下メール)は、どのように送信先まで届くのでしょう。

メールに必要なのは、送信先のメールアドレス、送信元のメールアドレス、件名、本文 ですが、メールが届くために絶対必要なのは送信先のメールアドレスです。

メールアドレスは、e メールアドレス,e-mail アドレス,メールアドレス,メルアド, メアドとも言われています。メールがなぜ届くかの説明のはじめは、メールアドレスの構 成からです。

### メールアドレスの構成

メールアドレスの例

anata0123@dokoka.smile.jp

例のようにメールアドレスは『@(アットマークまたはアット)』を挟んで二つの部分 に分かれます。

①メールアドレスの前の部分

ここは『ローカル部分(またはローカルパート)』と言い、メールサーバーシステム の管理者(社)が自由に設定できます。

- メールサーバーシステムの管理者(社)により、登録済でなければメールの利用者が 自由に決めることができる(Gmail や Yahoo メール、Outlook.com、iCloud など)場 合とメールサーバーシステムの管理者(社)が他と重ならないように決める(キャリ アメールやプロバイダーなど)場合があります。メールサーバーシステムの管理者 (社)によりアカウントやユーザーIDと言われています。
- ローカル部分に使える文字種は、アメリカで標準化されている ASCII(アスキー)文 字である半角のアルファベット、数字、限られた記号(メールサーバーシステム管理 者により異なります)です。最大文字数は64文字ですが、メールソフトの制約によ り20~30文字程度にされています。使うことのできる文字種や最大文字数はイン ターネットの様々な技術的仕様を決めている文書に書かれて規格化されています。 ②メールアドレスの後ろの部分
	- ここは『ドメイン部分(またはドメインパート)』と言い、世界的な機関及びその下 部機関でメールサーバーの管理者(社)に他と重ならないように与えられています。

このことから、あなたの持っているメールアドレスは世界で一つだけであることがわか ります。

### メールの送受信経路

メールは送信者のパソコンやタブレット、スマートフォンから送信先のメールアドレス までどのような経路を通るかを説明します。

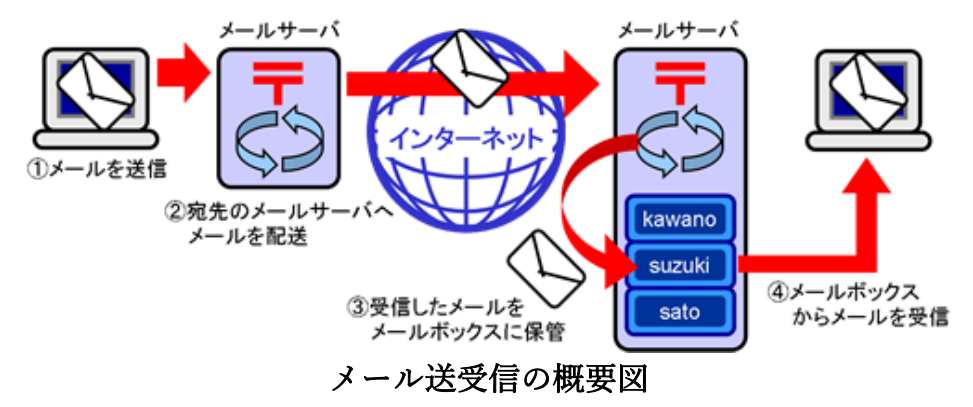

以下概要図に従い説明します。

- ①送信者がメールをパソコンやタブレット、スマートフォンのメールソフトで作成して [送信]すると、契約している光回線やデータ回線を通して契約している(または登 録している)メールサーバシステム管理者(社)のメールサーバーシステムに届きま す。
- ②メールサーバーシステムは送信先アドレスを管理しているメールサーバーへインター ネットを通して送信します。
- ③メールは、場合によりいくつかのメールサーバーシステムを経由して送信先のメール サーバーに届きます。送信先のメールサーバーシステムは、送信先のメールアドレス のローカル部分に紐づけられたメールボックスへ保管します。ここまで完了すると、 送信者から見たとき、まだ送信先がメールの受信を確認していなくても、メールは送 信先に届いたことになります。
- ④送信先の人が、パソコンやタブレット、スマートフォンでメールソフトを起動するま たはブラウザを開いて光回線やデータ回線を通してアクセスすると、送信先のメール サーバーシステムは、メールサーバーシステムの利用者であることを確認してメール ボックスに保管されているメールを送信先の人のパソコンやタブレット、スマートフ ォンへ光回線やデータ回線を通して送信します。これでメールは送信先の手元へ届い たことになります。

## 『SMTP』『POP』『IMAP』とは

メールアプリにアカウントを追加しようとするときに出てくる謎の単語に『SMTP』 『POP』『IMAP』があります。

これは、簡単に短くいえば『SMTP』とは、「メールを送信するしくみ」。『POP』 『IMAP』は「メールを受信するしくみ」のことです。

以下順に説明します。

# ①『SMTP』

「Simple Mail Transfer Protocol(シンプル・メール・トランスファー・プロトコ ル)」の略で、訳せば「簡単なメールの送信手順」です。プロトコルとはお約束ごと です。

パソコンやタブレット、スマートフォンでメールを作成し、送信先のメールアドレス を入力して[送信]アイコンをクリックまたはタップすると、メールアプリは、契約 しているメールサーバーに『SMTP』の約束事に従って、①送るよ②わかった③送信 先は〇〇だよ④了解⑤本文を送るよ⑥受け取ったよ の順で送信が行われます。

それ以降インターネットに接続されているメールサーバーシステムを経由して目的の 送信先のメールサーバーシステムまで、同じ手順を使って送られます。

送信メールを受け取るメールサーバーを『SMTP サーバー』と呼びます。

## ②『POP』

「Post Office Protocol(ポスト・オフィス・プロトコル)」の略で、訳せば、「郵便局 の手順」です。メールの送受信経路で説明したようにメールサーバーシステムが自動 的に送信先のパソコンやタブレット、スマートフォンに送信はしません。メールアプ リが自動的に起動時や定期的にメールサーバーシステムにアクセスしてメールをダウ ンロードします。

郵便の私書箱(局留め)と同じ手順です。

メールアプリがメールサーバーシステムに対して、①メールを受け取りに来たよ②了 解。名前とパスワードは?③△△△と●●●だよ4利用者の確認できた。○通来てま すよ⑤持っていっていい?⑥許可するよ の順でパソコンやタブレット、スマートフ ォンへメールの受信が行われ、受信したメールはメールサーバーから削除します。 受信したメールを引き渡すメールサーバーを『POP サーバー』と呼びます。

キャリアやプロバイダの受信サーバーは『POP サーバー』がほとんどです。

### ③『IMAP』

「Internet Message Access Protocol(インターネット・メッセージ・アクセス・プロ トコル)」の略で、訳せば「インターネットでメッセージをやり取りする手順」で す。

『POP』と同じくメールをパソコンやタブレット、スマートフォンから取りに行く 手順ですが、『POP』との違いは、メールのコピーを受け取ることです。

このメールサーバーを『IMAP サーバー』と呼びます。

『IMAP サーバー』は受信したメールを保管しており、通常はパソコンやタブレッ ト、スマートフォンのメールアプリから[削除]を指示しない限り削除をしません。 使える容量以上にメールがたまるとメールの受信が拒否されますので注意が必要で す。

### ポート番号とは

メールアプリにアカウントを追加しようとするときに出てくる謎の言葉に「サーバーの ポート番号」があります。

ポート番号とは、パソコンやタブレット、スマートフォン、およびメールサーバーシス テムがインターネット通信をするときにどのアプリを使用するかを決めるための番号で す。 ポート番号は16 ビットの2進数の整数でできています。十進数でいうと0番~ 65535 番まであります。

### メール送受信に使用するポート番号

①SMTP

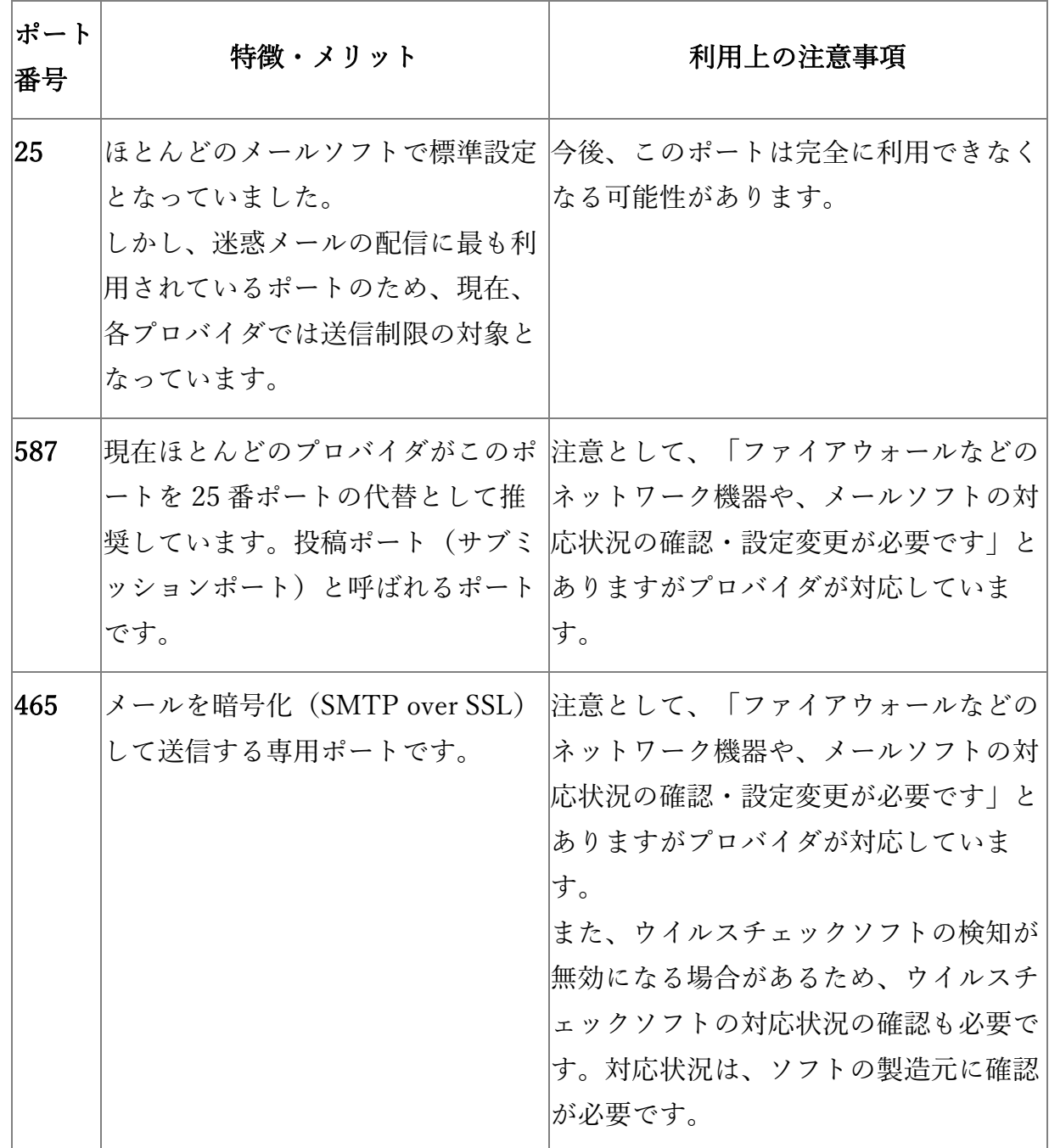

### 5 / 6

# ②POP

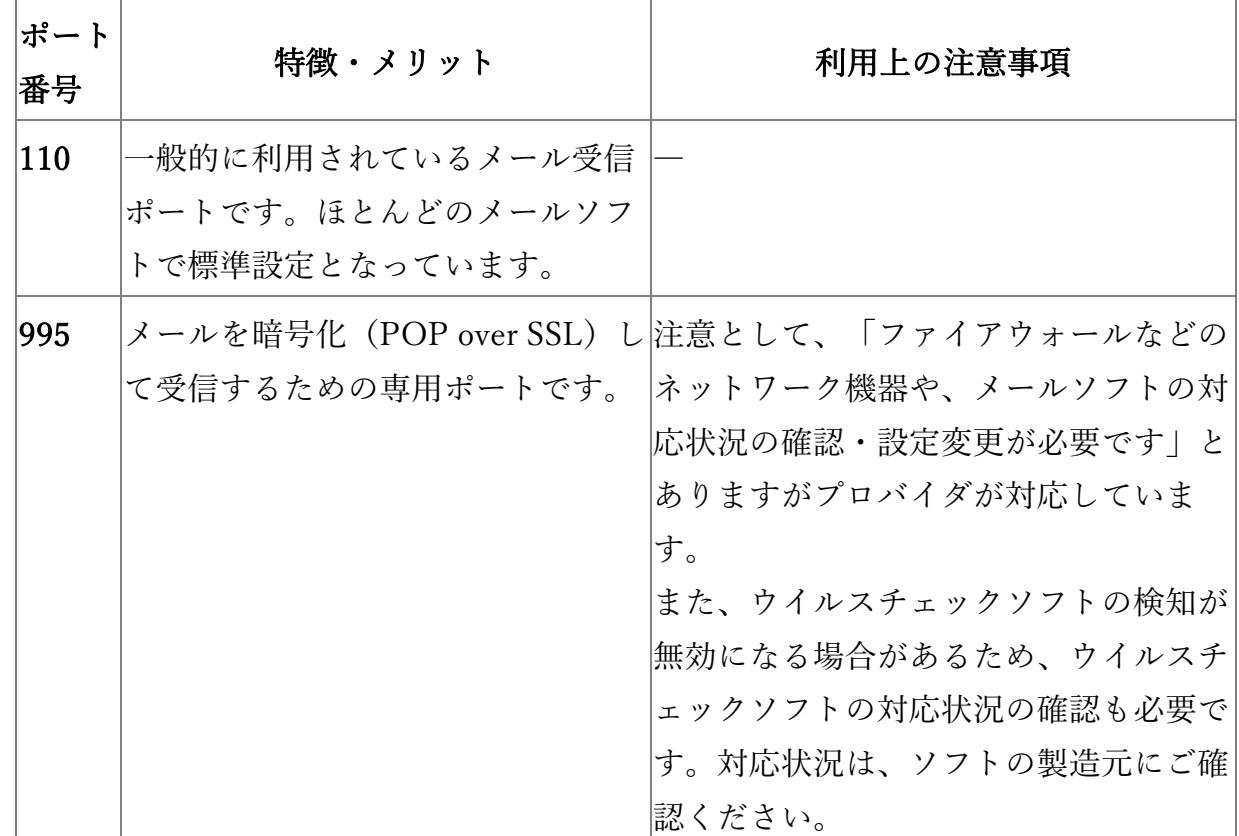

## ④IMAP

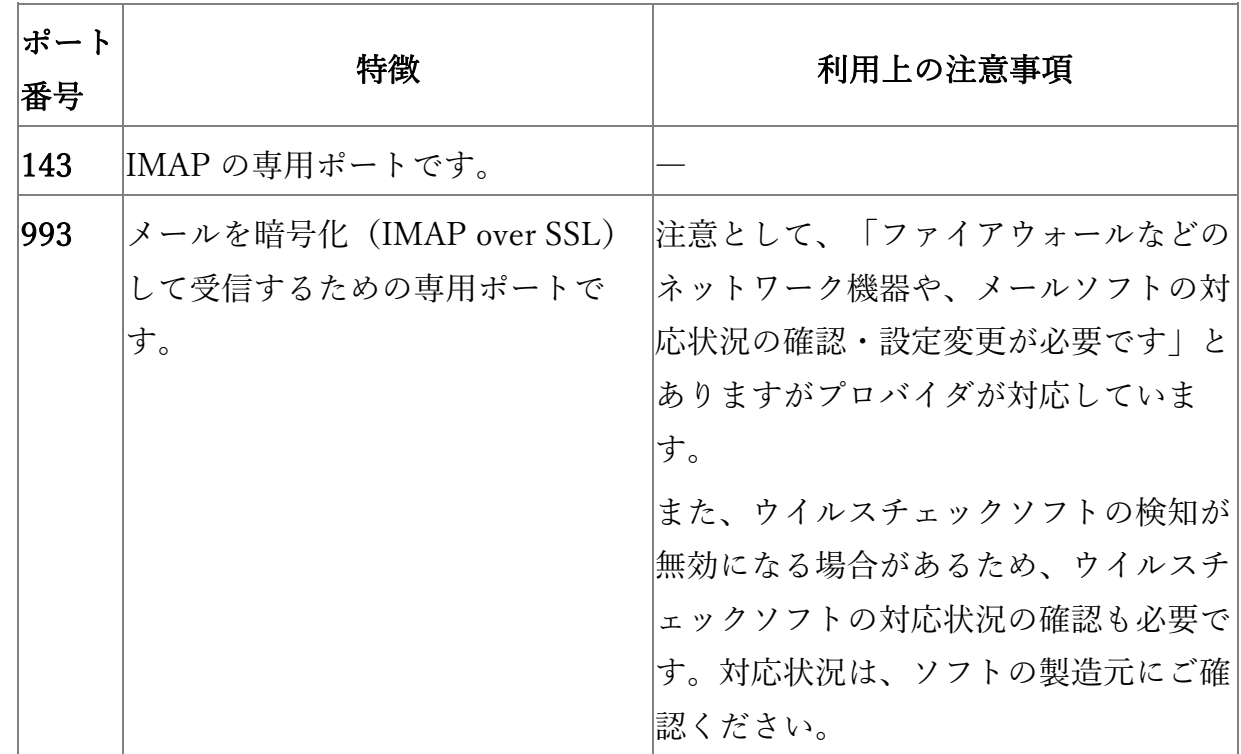

### WEB メール

WEB メールは、端末側にメールソフトをインストールすることなく、WEB ブラウザ を利用してメールサーバシステムとメールの送受信をするしくみです。

パソコンやタブレット、スマートフォンのメールアプリがメールサーバシステムと送 受信するしくみは、上に説明したように受信には『POP』又は『IMAP』のしくみを使 用し、送信には『SMTP』というしくみを使用していますが、WEB メールでは、メー ルサーバーシステムと送受信するしくみでは、WEB サーバーとの間で『HTTP』又は 『HTTPS』というブラウザアプリのしくみを使用します。多くの WEB メールではセ キュリティ上の理由から『HTTPS』を使用しています。

WEB ブラウザとの送受信用にサーバー側では『WEB サーバーシステム』が使用され ますが、この WEB サーバーシステムにはメールの管理機能はありません。WEB メー ルを運用するためには、サーバー側に WEB ブラウザとの送受信用に WEB サーバーシ ステムとメールの管理用にメールサーバーシステムが必要となります。

Yahoo!メール、Gmail、Outlook.com などの主なフリーメールである WEB メール は、『IMAP』と同じしくみとなっていますが、プロバイダが提供する WEB メールは 『POP』と同じしくみを使用しているものが多いです。

フリーメールには、プロバイダ等のアカウントを追加登録することでユーザーの代わ りにプロバイダ等のメールサーバーシステムと送受信をするものがあります。

### メーリングリスト

尾北シニアネットでは『メーリングリスト』を使用しています。これはメールサーバー システム管理者(社)が提供しているサービスで、メーリングリスト用のメールアドレ スへ送信すると、受信したメールサーバーシステムが事前に登録してあるメールアドレ スそれぞれへ同文のメールを送信します。受信者側から見ると送信者メールアドレスは メーリングリスト用メールアドレスとなります。したがって、受信者が返信するとき単 に[返信]を指定すると、メールの送信先アドレスがメーリング用メールアドレスとな り、メーリングリストに登録されている全員に返信されます。